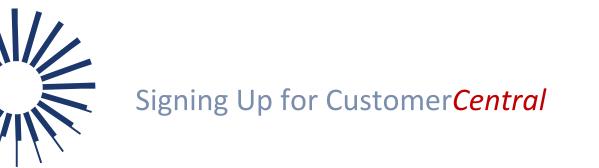

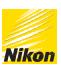

• optos

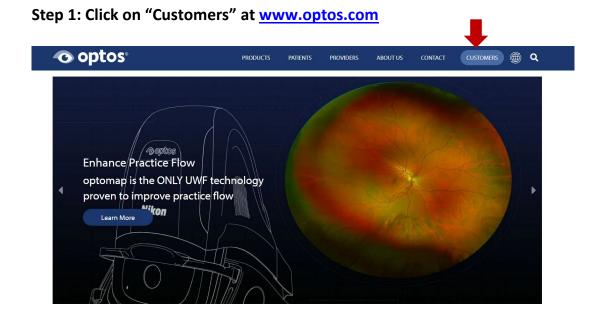

### Step 2: Create an Account

Create a new account by selecting "Register Now". Please fill in the form and you will be autoactivated as long as your Site Number and Zip Code match. If there is a discrepancy, you will be activated within 24-48 hours.

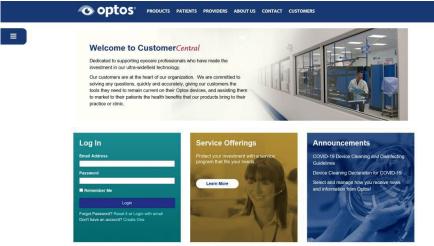

**Optos UK/Europe** +44 (0)1383 843350 ics@optos.com **Optos North America** 800 854 3039 usinfo@optos.com **Optos DACH** DE: 0800 72 36 805 AT: 0800 24 48 86 CH: 0800 55 87 39 ics@optos.com

**Optos Australia** +61 8 8444 6500 auinfo@optos.com

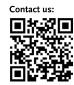

**€** 0197

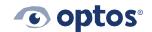

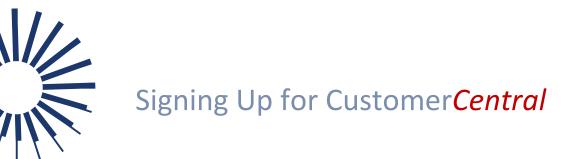

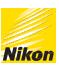

### Step 3: Set your password

You will receive an email prompting you to reset your password. Please follow the Instructions In the email to reset your password paying special attention to the requirements and special characters.

### **Optos Customer Portal - Password Reset**

■ no-reply@optos.com Sent: Tue 1/23/2018 3:45 PM To: ■ Sharon Shepard PRACTICE EFFICIENCY TECHNOLOGICAL INNOVATION CLINICAL OUTCOMES ● OPTOS®

## **Password Reset Request**

A request has been made to reset the password for the following account: <u>sshepard@optos.com</u>

**Reset Password** 

### **Other Steps – Reset Forgotten Password**

Choose your method to reset your password. Follow Instructions above for setting a password.

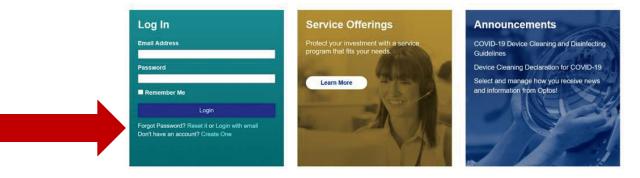

**Optos UK/Europe** +44 (0)1383 843350 ics@optos.com **Optos North America** 800 854 3039 usinfo@optos.com **Optos DACH** DE: 0800 72 36 805 AT: 0800 24 48 86 CH: 0800 55 87 39 ics@optos.com **Optos Australia** +61 8 8444 6500 auinfo@optos.com

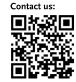

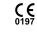

© 2023 Optos. All rights reserved. Company Registration Number: SC139953

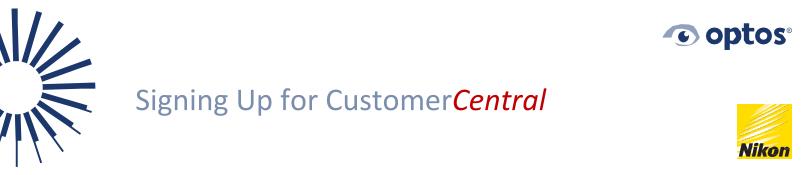

### **Other Steps – Signing In**

Go to "Customers" and enter In your email and your password.

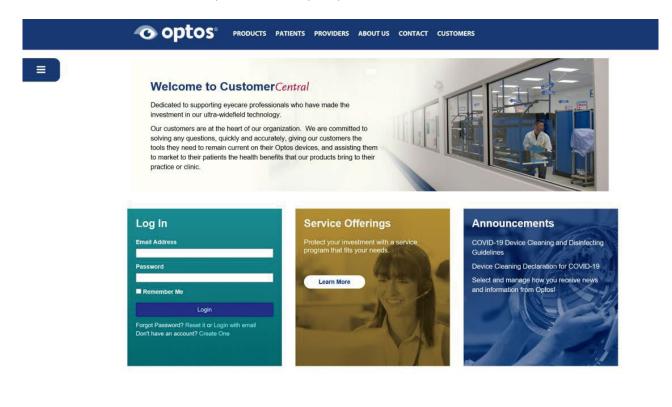

**Optos UK/Europe** +44 (0)1383 843350 ics@optos.com **Optos North America** 800 854 3039 usinfo@optos.com **Optos DACH** DE: 0800 72 36 805 AT: 0800 24 48 86 CH: 0800 55 87 39 ics@optos.com

**Optos Australia** +61 8 8444 6500 auinfo@optos.com

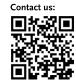

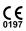

© 2023 Optos. All rights reserved. Company Registration Number: SC139953

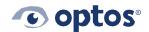

# Signing Up for Customer*Central*

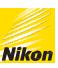

### **Other Steps - Ordering Materials**

Please click on Patient Marketing and Order Marketing and Other Materials. Customers under support or warranty receive materials free of charge. Customers who have opted not to extend their service contract may order patient marketing materials for a minimal charge by visiting our partner site at www.curryprinting.com/optos. For custom materials (small charge regardless of warranty/service status): www.curryprinting.com/optospartner.

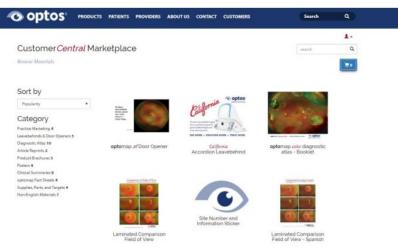

Once you have placed your materials and you are ready to order, click "Proceed to Checkout" . Select shipping address or add multiple shipping addresses.

| o optos                                                                                                    |                        |      |          |          |          |   |                        | 1  |
|----------------------------------------------------------------------------------------------------|------------------------|------|----------|----------|----------|---|------------------------|----|
| Customer Cen                                                                                                    | <i>tral</i> Marketp    | lace |          |          |          |   | search                 |    |
| 01                                                                                                    |                        |      |          |          |          | _ |                        | -  |
| Checkout                                                                                                    |                        |      |          |          |          | 9 | ip to multiple address | H5 |
| + Continue shopping                                                                                                    |                        |      |          |          |          |   |                        |    |
| Items In Your Ca                                                                                                    | rt/Being Orde          | red  |          |          |          |   |                        |    |
|                                                                                                    | gitamap of Door Opener |      | Quantity |          |          | × |                        |    |
| E THE<br>ACT AND A DECEMBER OF A DECEMBER OF A |                        |      |          |          |          |   |                        |    |
|                                                                                                    |                        |      |          |          |          |   |                        |    |
| Shipping deta                                                                                                    | ails                   |      | ۲        |          |          |   |                        |    |
|                                                                                                    | Leet name<br>Segord    | n.   | •        |          |          |   |                        |    |
| Office<br>Add new address<br>First neme *:<br>Steron<br>Essalt                                                                                                    | Last name              | ň,   | •        |          |          |   |                        |    |
| Office<br>Add new address<br>First name *:<br>Shown<br>Email:<br>sheperd@optos.com                                                                                                    | Last name              | ~    | •        |          |          |   |                        |    |
| Office Add new address First name *: Sharan Estable schepard/poptis.com Company *:                                                                                                    | Last name              | •,   | •        |          |          |   |                        |    |
| Office<br>Add new address<br>First name *:<br>Shown<br>Email:<br>sheperd@optos.com                                                                                                    | Last name              | n,   | •        |          |          |   |                        |    |
| Office Add new address First name *: Sharan Estable schepard/poptis.com Company *:                                                                                                    | Last name              | ħ.   | •        |          |          |   |                        |    |
| Office<br>Add new address<br>First same *:<br>Statum<br>Snejand Bestis.com<br>Company *:<br>Optios                                                                                                    | Last name              |      |          | 1 "Place | e Order" |   |                        |    |
| Office Add new address First name *: Sharan Estable schepard/poptis.com Company *:                                                                                                    | Last name              |      |          | i "Place | e Order" |   |                        |    |
| Office<br>Add new address<br>First same *:<br>Statum<br>Snejand Bestis.com<br>Company *:<br>Optios                                                                                                    | Last name              |      |          | i "Place | • Order" |   |                        |    |

**Optos UK/Europe** +44 (0)1383 843350 ics@optos.com **Optos North America** 800 854 3039 usinfo@optos.com Optos DACH DE: 0800 72 36 805 AT: 0800 24 48 86 CH: 0800 55 87 39 ics@optos.com **Optos Australia** +61 8 8444 6500 auinfo@optos.com

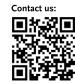

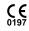

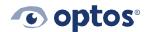

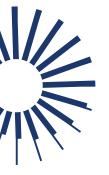

# Signing Up for Customer*Central*

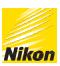

### Other Steps - Where can I find....

User Manuals are under Technical Support.

Videos and other training tools are under Training Materials.

Materials to assist In Identifying pathology using optomap can be found under Diagnostic Tools.

To schedule a Virtual Training or Extend your service please view the sidebar under Technical Support.

**Optos UK/Europe** +44 (0)1383 843350 ics@optos.com **Optos North America** 800 854 3039 usinfo@optos.com **Optos DACH** DE: 0800 72 36 805 AT: 0800 24 48 86 CH: 0800 55 87 39 ics@optos.com

**Optos Australia** +61 8 8444 6500 auinfo@optos.com

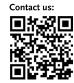

**CE** 0197

© 2023 Optos. All rights reserved. Company Registration Number: SC139953